## Lab 8 exercises

## 1. Assignment

Connect the digital MyDAQ outputs as shown in the picture.

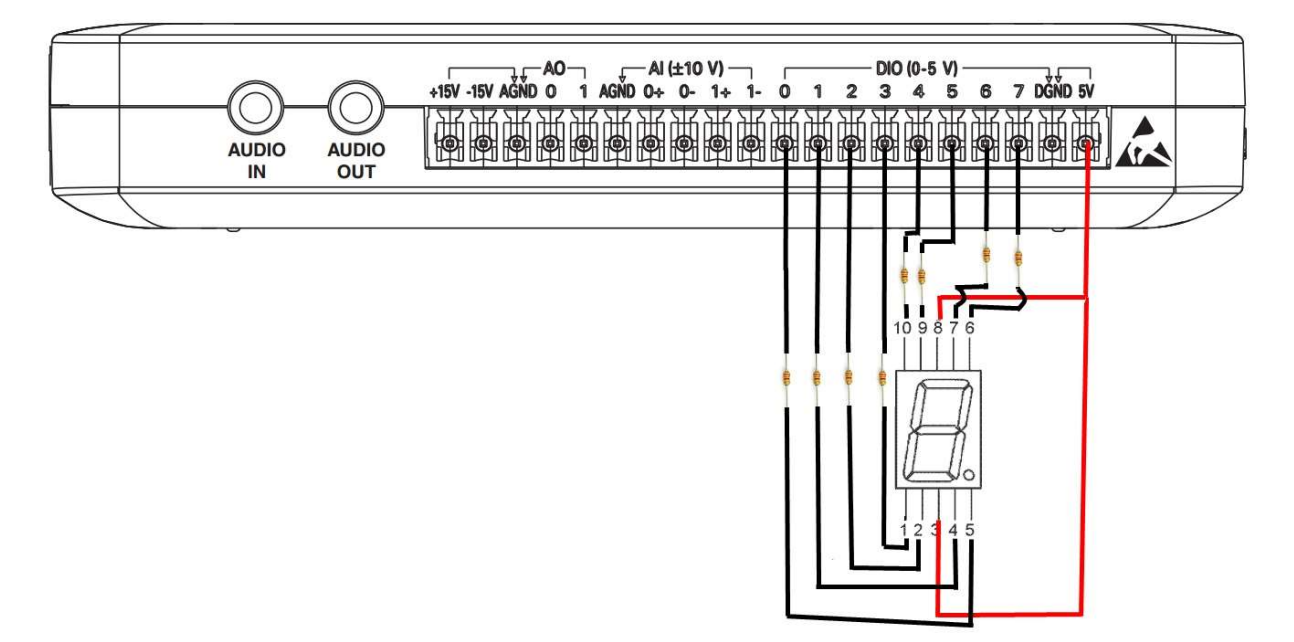

Produce a VI which generates a random number in the 0-9 interval every time the button Generate is pressed. Display the generated number on the 7-segment display you've connected to the MyDAQ. The program should end when the STOP button is pressed.

## 2. Assignment

Connect the analog inputs of the MyDAQ device as shown on the picture.

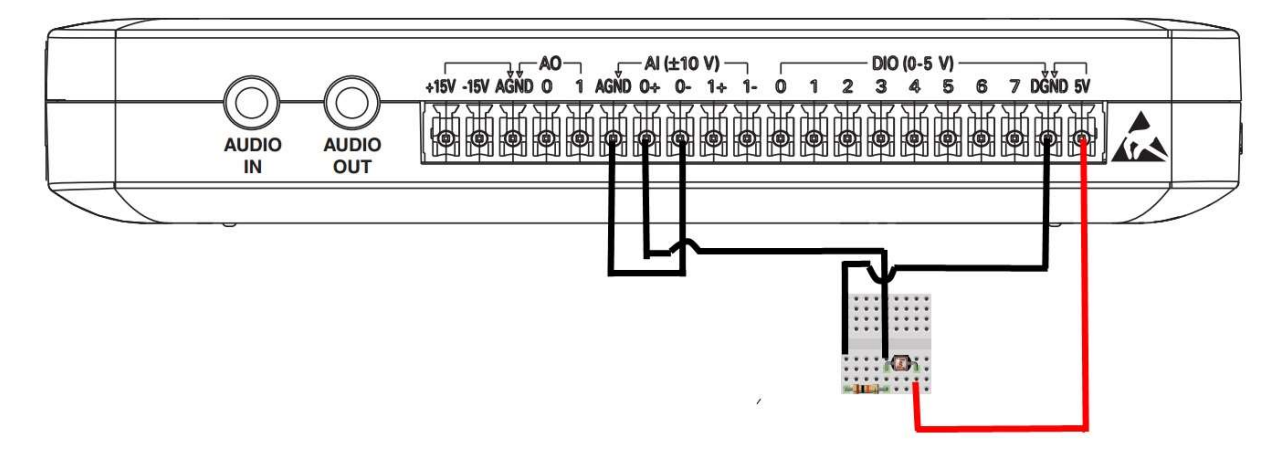

Produce a VI which reads the value from the AI0 input connected to the photoresistor. The measured voltage is to be converted into illumination which is measured in lux according to the following expression:

$$
Luks = \frac{500 \cdot U_{ul}}{5 \cdot R - U_{ul} \cdot R}
$$

where  $U_{ul}$  represents the measured voltage and R is the pull-down resistor value (10kΩ). Display the calculated value using a numeric indicator (Gauge with a log scale). The Front panel should also contain the button Save dana which should enable writing the current Luks value to a file on the disk.